How To Install Kaspersky Network Agent Locally
>>CLICK HERE<<<</p>

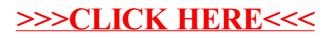